**Adobe Photoshop 2021 (Version 22.5) Product Key With Registration Code Free [April-2022]**

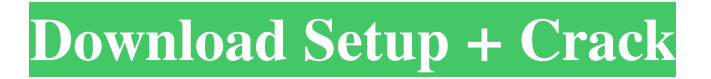

### **Adobe Photoshop 2021 (Version 22.5) With Registration Code**

I have long maintained that Photoshop is a good, free choice for beginners. Unfortunately, many new users of Photoshop and the web use the program and then struggle to perform basic tasks. If you are using Adobe Photoshop at work, you must maintain skills in the program and understand it thoroughly. The rest of this chapter goes into how to create and alter images in Photoshop. You may also want to check out the sequel to this book, Photoshop Elements 8: The Missing Manual, which examines many of the Elements features in-depth. Understanding the Interface When you first start to use Photoshop, you may not understand all the options. Photoshop has grown and morphed over the years and has many more options and commands than those available in the earlier version. If you switch back to the older version of Photoshop, you'll find that some items are no longer available in the latest version of the program. Most of Photoshop's interface is also linked to the functionality of other programs in the Adobe Creative Suite. So, as you open a Photoshop document, the window you see contains many smaller windows or views that bring other applications such as Adobe Illustrator, Adobe Dreamweaver, and Adobe Flash together in one cohesive work environment. You can position these windows anywhere and collapse or hide them when you no longer need them. Even if you are creating a document for one of the other programs in the suite, the interface is still the same as you would see if you were creating a document in Photoshop. As you create documents, save them, and work in Photoshop, the content becomes linked to other programs in the suite, so when you finish a document, you can share it with others. Adobe maintains a document exchange system for your documents: People can access your work from any computer system and jump directly to those documents, regardless of what program created them. It's important to know how the interface works and where to find the various things in the interface to save a lot of time when you start using Photoshop. The following sections show you how to navigate the interface, select items, apply an effect, and show you a few of the features that may be new to you as you start your career in Photoshop. Understanding layers, tools, and selection tools If you have never worked with layers before, you should start with a Photoshop document that uses one. Layers are a critical feature in the building of an image in Photoshop because you can stack one over the other. You can apply effects to a layer and

#### **Adobe Photoshop 2021 (Version 22.5) Serial Key Free**

The current version of Photoshop Elements is Elements 12. Despite the odd name and version numbering system, the actual version is 11.2. Adobe Photoshop Elements 12 was released on February 27, 2019 and will be on sale for Windows, macOS, and Linux. Table of Contents Synonyms Elefun, Teen, Etc. Short for Adobe Photoshop Elements. (Elefun, Etc, NotPro, Etc) - or various combinations of "EleFun", "Teen", and "etc". EleFun The easiest way to say "Elements 12" is "EleFun". Teen The Teens were the first generation of "EleFun". "Elements 12", or "EleFun 12" would then become "Teen 12". .Nepie The Nepies were the followers of the Teens. "EleFun 12", or "Teen 12" would then become "Nepie 12" or "Nepie". Many people would use "EleFun". NotPro NotPro is the newest generation of "EleFun" users. It sometimes becomes (NonPro) before becoming (Pro) if they catch a glimpse of the latest version. Adobe Photoshop Elements 12 Elements 12 Adobe Photoshop Elements 12 (EleFun 12) is the latest version. It has been around since February 2019. You can download it for free from the Adobe website. Plenty of users prefer to download the latest version whenever it is released. However, if you want to continue working on your existing photos or images you can download the previous version. Create a test folder on your

hard drive. Download the last version of Elements. Open Elements and drag the compressed folder into it. Use "Import" or "Add files to folder" in the menu. Sometime before or after the next major version, Adobe will announce a "point release" version of Elements. For example, 12.3 would be an announcement for the next major version, Elements 13. This would add or change some features, but will not update to the next major version. Thats it. 1. Open the folder containing the downloaded version of Elements on your computer. 2. Drag the folder with the.dmg file into a folder on your hard drive. I recommend you create a folder called " a681f4349e

### **Adobe Photoshop 2021 (Version 22.5)**

FILED NOT FOR PUBLICATION MAY 19 2013 MOLLY C. DWYER, CLERK UNITED STATES COURT OF APPEALS U.S. C O U R T OF APPE ALS FOR THE NINTH CIRCUIT UNITED STATES OF AMERICA, No. 12-10109 Plaintiff - Appellee, D.C. No. 4:10-cr-00042-DCB- CRL-1 v. DUSTIN DAWSON,

## **What's New in the Adobe Photoshop 2021 (Version 22.5)?**

Q: Sequelize and Mongoose - How to include multiple attributes I am using a MongoDB and Sequelize ORM for my front end application and I am having trouble with how to include multiple attributes. I have a user document and an item document which are linked with a user document like this: item.collection.create({user: user.id}) The user collection has several attributes like username, password and email. I would like to include the collection attributes as well (id, name, username, email) in the item document. A: You could do this: User.create({ email: 'test@example.com', password: 'test' }, { include: [ { model: Item, attributes: [ 'id', 'name', 'username', 'email' ] } ], include: [ { model: Itemcollection, attributes: [ 'id', 'name', 'username', 'email' ] } ] }); Q: Questions that were closed as duplicates for not passing unspecified Turing test A prominent example of a question that was closed as a duplicate is What kinds of vegetables are there?. These questions have been relevant and effective as duplicate targets, but they were not successful at the Turing test and therefore not questions to be asked on this Stack. This has been discussed on meta. Why did such questions fail the Turing test? It seems like these questions were only asking for specific things, and as such only seem to be asking for knowledge about a narrow category of information. This means the questions were too brief. Instead, the questions should have been about different things that each have their own criteria for passing a Turing test, and so the questions were way to be too vague. It seems like if the questions passed the Turing test, they would have failed to pass as a duplicate. Is it then fair to say that such questions did not pass the Turing test and should not be asked on this Stack? A: Turing test is a trick question. It's designed

# **System Requirements:**

Operating System: Windows 7 Processor: Dual Core Memory: 1 GB RAM Hard Drive: 2 GB available space Other: Internet Connection CD/DVD Drive CD/DVD/Blu-ray Drive Game pad support: Required Take control of the player's spaceship and blast away all the enemies. Use the massive arsenal of weapons and upgrade them with scrap, energy, collect rare and hard to find items. Survive as long as you can and try to get to

[https://www.casaspisosyterrenos.com/wp-](https://www.casaspisosyterrenos.com/wp-content/uploads/2022/06/Adobe_Photoshop_2022_Version_231.pdf)

[content/uploads/2022/06/Adobe\\_Photoshop\\_2022\\_Version\\_231.pdf](https://www.casaspisosyterrenos.com/wp-content/uploads/2022/06/Adobe_Photoshop_2022_Version_231.pdf)

<http://babussalam.id/?p=14399>

[https://www.careerfirst.lk/sites/default/files/webform/cv/Adobe-Photoshop-2020-version-21\\_23.pdf](https://www.careerfirst.lk/sites/default/files/webform/cv/Adobe-Photoshop-2020-version-21_23.pdf) https://www.weactgreen.com/upload/files/2022/06/IbRbWh8y6E3GiZ5jOREG\_30\_baaddd12c87d3 [43d21d9232ad00bd9c5\\_file.pdf](https://www.weactgreen.com/upload/files/2022/06/IbRbWh8y6E3GiZ5jQREG_30_baaddd12c87d343d21d9232ad00bd9c5_file.pdf)

<https://oilfieldsearch.com/advert/photoshop-2022-version-23-0-2-jb-keygen-exe-for-pc-2022/> <https://kivabe.info/wp-content/uploads/2022/07/ignoli.pdf>

<http://www.techclipse.com/?p=19013>

[https://helpmefinancials.com/photoshop-2021-version-22-4-1-product-key-free-download-for-pc](https://helpmefinancials.com/photoshop-2021-version-22-4-1-product-key-free-download-for-pc-latest-2022/)[latest-2022/](https://helpmefinancials.com/photoshop-2021-version-22-4-1-product-key-free-download-for-pc-latest-2022/)

<http://www.vxc.pl/?p=32040>

<https://colsa.unh.edu/system/files/webform/2022/06/pancyul879.pdf>

<https://alumbramkt.com/photoshop-2021-version-22-5-crack-patch-patch-with-serial-key-x64/> [http://masterarena-league.com/wp-](http://masterarena-league.com/wp-content/uploads/2022/06/Adobe_Photoshop_CS5_Crack_Patch__Free_Download_X64.pdf)

[content/uploads/2022/06/Adobe\\_Photoshop\\_CS5\\_Crack\\_Patch\\_\\_Free\\_Download\\_X64.pdf](http://masterarena-league.com/wp-content/uploads/2022/06/Adobe_Photoshop_CS5_Crack_Patch__Free_Download_X64.pdf) [https://tourismcenter.ge/wp-content/uploads/2022/07/Adobe\\_Photoshop\\_CC\\_2015\\_version\\_17.pdf](https://tourismcenter.ge/wp-content/uploads/2022/07/Adobe_Photoshop_CC_2015_version_17.pdf) <https://wanoengineeringsystems.com/photoshop-2022-version-23-0-key-generator/>

<http://okinawahousingportal.com/?p=36850>

[https://nogteucalvaventdez.wixsite.com/inetreugoodg::inetreugoodg:7sqsG2wLs8:nogteucalvaventde](https://nogteucalvaventdez.wixsite.com/inetreugoodg::inetreugoodg:7sqsG2wLs8:nogteucalvaventdezella@mail.com/post/photoshop-2022-version-23-1-crack-patch-activation-x64) [zella@mail.com/post/photoshop-2022-version-23-1-crack-patch-activation-x64](https://nogteucalvaventdez.wixsite.com/inetreugoodg::inetreugoodg:7sqsG2wLs8:nogteucalvaventdezella@mail.com/post/photoshop-2022-version-23-1-crack-patch-activation-x64)

<https://www.plori-sifnos.gr/adobe-photoshop-2020-product-key-free-2022/>

[https://www.iltossicoindipendente.it/2022/06/30/photoshop-2020-product-key](https://www.iltossicoindipendente.it/2022/06/30/photoshop-2020-product-key-download-2022-latest/)[download-2022-latest/](https://www.iltossicoindipendente.it/2022/06/30/photoshop-2020-product-key-download-2022-latest/)

[https://ehr.meditech.com/system/files/webform/resumes/Photoshop-CC-2015\\_0.pdf](https://ehr.meditech.com/system/files/webform/resumes/Photoshop-CC-2015_0.pdf) [https://www.mozideals.com/advert/photoshop-cc-2019-crack-with-serial-number-download-win](https://www.mozideals.com/advert/photoshop-cc-2019-crack-with-serial-number-download-win-mac-latest/)[mac-latest/](https://www.mozideals.com/advert/photoshop-cc-2019-crack-with-serial-number-download-win-mac-latest/)